#### ПРОТОКОЛ

школьного этапа олимпиады школьников среди обучающихся 1.2.3-х классов по литературному чтению

# 2023 - 2024 учебный год

## 1 класс

Максимальное количество баллов:26

«19» марта 2024 года

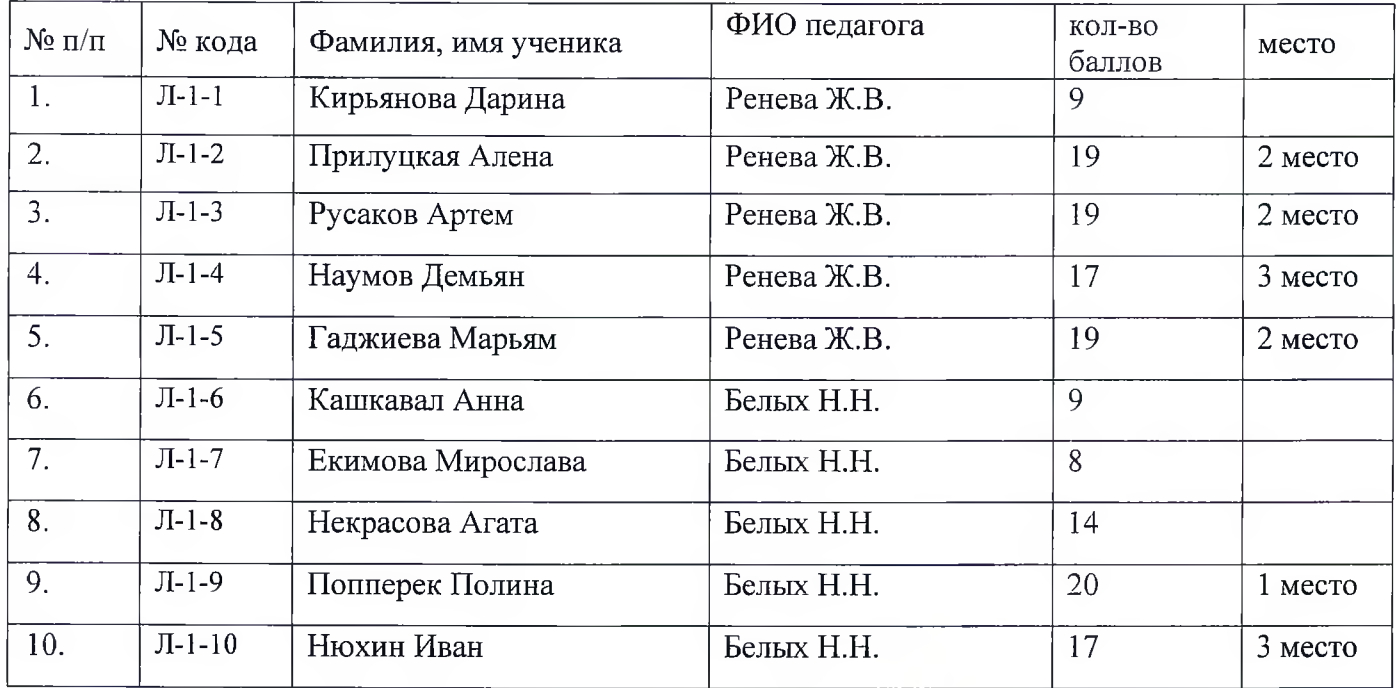

Председатель жюри Докшина С.П. /\_

Члены жюри

Pey IO.B. $\frac{1}{2}$ 

Тырлова В.А./

### ПРОТОКОЛ

школьного этапа олимпиады школьников среди обучающихся 1.2.3-х классов

по литературному чтению

2022 - 2023 учебный год

### 2 класс

Максимальное количество баллов 30б

«21» марта 2024 года

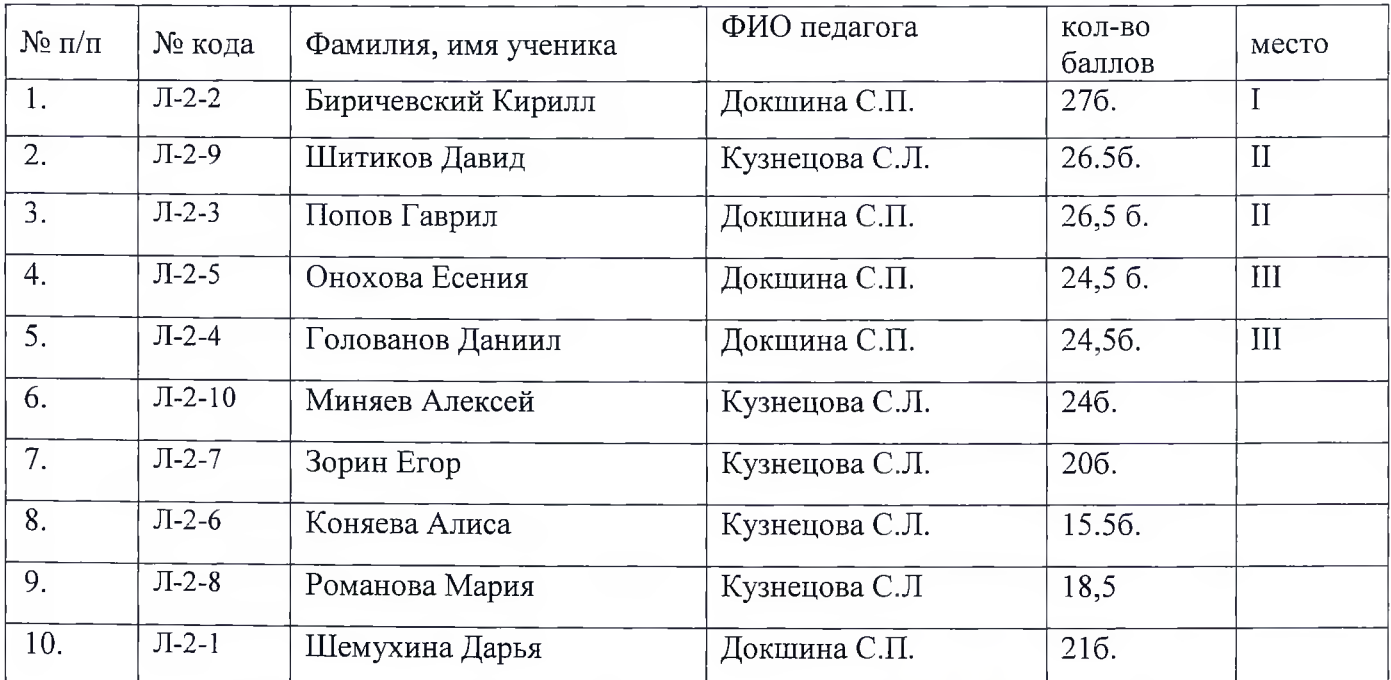

Председатель жюри Докшина С.П. /

Члены жюри

Ложкина А.С. / БелыхН.Н./

Ренева Ж.В./

Freuerx